## 4. Асимптотические методы

Метод малого параметра. Сингулярные возмущения

$$
(25) \Rightarrow F_0(t) = F\Big|_{\mu=0} = f(y_0(t), t) = 0 \quad (26)
$$
\n
$$
F_0(\tau) = \frac{1}{2}F\Big|_{\mu=0} = \frac{1}{2}(y_0(0) + H_0(\tau), 0) - f(y_0(0), 0) = f(y_0(0) + H_0(\tau), 0) \quad (30)
$$
\n
$$
(21) \Rightarrow y(0, \mu) = y_0(0) + \mu y_1(0) + \ldots + H_0(0) + \mu H_1(0) + \ldots =
$$
\n
$$
= y^0 = y_0^0 + \mu y_1^0 + \ldots \quad (31)
$$
\n
$$
(31) \Rightarrow H_0(0) = y_0^0 - y_0(0) \quad (32)
$$
\n
$$
(28) \Rightarrow \frac{dH_0}{d\tau} = F_0(\tau) = f(y_0(0) + H_0(\tau), 0), \tau > 0, \quad (33)
$$
\n
$$
(32) \Rightarrow H_0(0) = y_0^0 - y_0(0) \quad (34)
$$
\n
$$
(27) \Rightarrow \frac{dy_0}{dt} = F_1(t) = \frac{\partial F(t)}{\partial \mu}\Big|_{\mu=0} = \frac{\partial f}{\partial y} \cdot \frac{\partial y}{\partial \mu}\Big|_{\mu=0} = f_y(y_0(t), t) y_1(t) \quad (35)
$$
\n
$$
(29) \Rightarrow \frac{dH_1}{d\tau} = F_1(\tau) = \frac{\partial F(t)}{\partial \mu}\Big|_{\mu=0} = f_y(y_0(0) + H_0(\tau), 0) \frac{\partial y}{\partial \mu}\Big|_{\mu=0} = f_y(y_0(0), 0) \frac{\partial y}{\partial \mu}\Big|_{\mu=0} + f_y(y_0(0) + H_0(\tau), 0) \frac{\partial y}{\partial \mu}\Big|_{\mu=0} =
$$
\n
$$
= f_y(y_0(0) + H_0(\tau), 0) \frac{\partial t}{\partial \mu}\Big|_{\mu=0} = f_y(y_0(0), 0) \frac{\partial t}{\partial \mu}\Big|_{\mu=0} = \tau
$$
\n
$$
= f_y(y_0(0) + H_0(\tau), 0) \frac{\partial y_0(\mu\tau
$$

$$
+f_t(y_0(0) + H_0(\tau), 0) \frac{\partial t}{\partial \mu}|_{\mu=0} - f_t(y_0(0), 0) \frac{\partial t}{\partial \mu}|_{\mu=0} = f_y(y_0(0) + H_0(\tau), 0) H_1(\tau) +
$$
  
\n
$$
\frac{\left[+(f_y(y_0(0) + H_0(\tau), 0) - f_y(y_0(0), 0)(y_0'(0)\tau + y_1(0)) + (f_t(y_0(0) + H_0(\tau), 0) - f_t(y_0(0), 0))\tau\right]}{+(f_y(y_0(0) + H_0(\tau), 0) - f_y(y_0(0), 0))\tau}
$$
  
\n
$$
= f_y(y_0(0) + H_0(\tau), 0) H_1(\tau) + Q_1 \qquad (36)
$$
  
\n
$$
(31) \implies y(0, \mu) = y_0(0) + \mu y_1(0) + ... + H_0(0) + \mu H_1(0) + ... =
$$
  
\n
$$
= y^0 = y_0^0 + \mu y_1^0 + ... \implies
$$
  
\n
$$
H_1(0) = y_1^0 - y_1(0) \qquad (37)
$$

**Алгебраическое уравнение** 

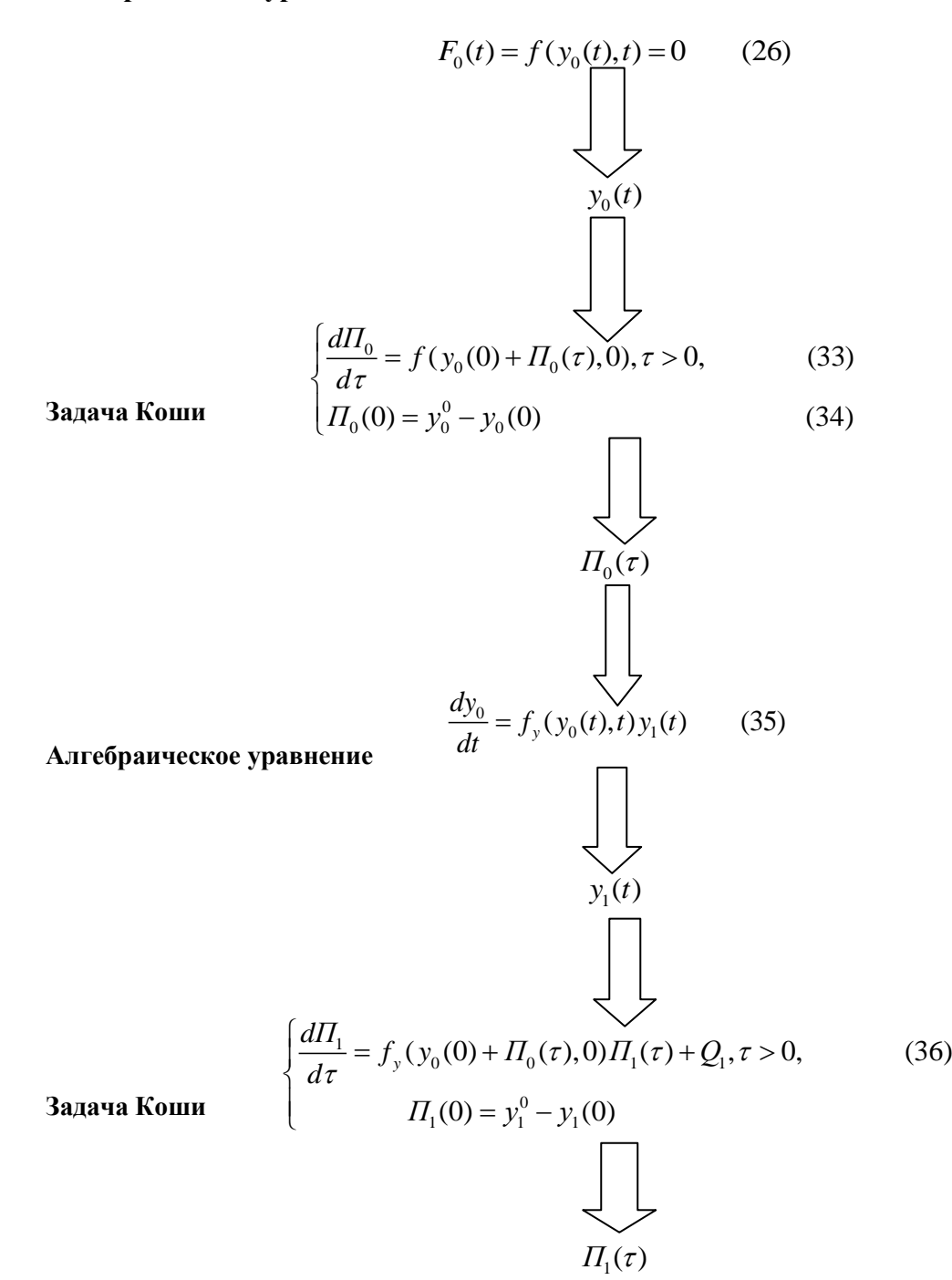

=1 =0 =1 =0 **Пример** 2 0 0 0 1 , 0 1, (40) 1 (0) (41) 2 *dy y y t d y y y* 0 (26) ( ( ), ) 0 *f y t t* 2 0 0 0 *y t y t y t* ( ) ( ) 0 ( ) 1 0 2 <sup>0</sup> 0 0 0 0 0 0 0 0 <sup>0</sup> (1 ) (1 ) , 0, (42) ( (0) ( ), 0) 1 1 (0) (0) (0) 1 2 2 *dП dП П П f y <sup>П</sup> <sup>d</sup> d П y y <sup>П</sup>* 0 0 1 0 1 ( ( ), ) ( ) (35) ( ) 1 *y dy f y t t y t <sup>П</sup> dt e* 1 0 1 0 1 *y t y t y t y t* ( ) 0 ( , ) ( ) ( ) ( ) ( ) *П П* 0 1 1 ( ) ( ) 1 ( ) (44) 1 *П O O e* y 1 1 2 0 t

(36)  
\n
$$
\begin{cases}\n\frac{dI_1}{d\tau} = (1 - 2(1 - \frac{1}{1 + e^{\tau}}))I_1, \tau > 0, \\
f_y = 1 - 2y \\
I_1(0) = y_1^0 - y_1(0) = 1 - 0 = 1 \implies (44)\n\end{cases}
$$

$$
\Pi_1(\tau) = \frac{4e^{\tau}}{(1 + e^{\tau})^2} \implies y(t, \mu) = y_0(t) + \mu y_1(t) + \Pi_0(\tau) + \Pi_1(\tau)
$$

$$
(1 + e^{\tau})^2 \qquad (1 + e^{\tau})^2 \qquad (1 + e^{\
$$

4